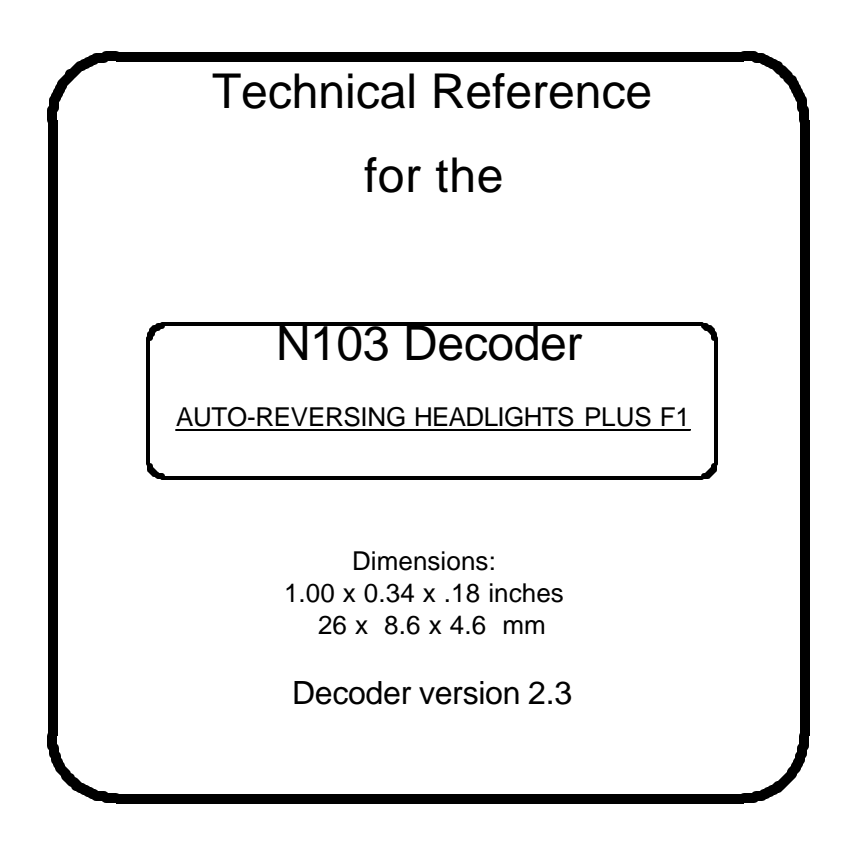

# **\$39.95**

# **This is an EPF (extended packet format) decoder supporting**:

- ' Four digit address (long)
- ' Uploadable speed table with programmable motor drive frequency
- 128 Speed mode operation
- , Decoder assisted consisting
- ' All forms of operations mode programming (programming on the mainline)
- ' Programmable Start Voltage works for all speed modes
- ' Motor rating 1.3 Amp continuous, 2 Amp peak (stall)
- ' Four function outputs rated for up to 40mA incandescent bulbs (150mA when used with LEDs or optional series resistor)
- ' Auto-reversing headlights plus F1

## **Every attempt has been made to ensure this decoder complies with all applicable NMRA Standards and Recommended Practices**

This book, schematics and artwork copyright 1999 NCE Corporation Webster, NY 14580 716-671-0370

# **Configuration Variables used by N103 Decoders**

Configuration variables are the 'official' name for adjustable parameters in the decoder

- **CV1 Short address**. Valid values range from 1 to 127.
- **CV2 Vstart**. This value added to all speed steps of the "factory speed table", 1 count = about 1% of full voltage when using the normal speed table. If the uploadable speed table is used the percentage varies with the frequency of PWM motor control in CV9.
- **CV3 Acceleration rate** (each unit = 32mS between speed steps) 254 max. Available in 14/28 speed modes only.
- **CV4 Deceleration rate** (each unit = 32mS between speed steps) 254 max. Available in 14/28 speed modes only.
- **CV9 PWM frequency**. This CV determinesthe total PWM period for the uploadable speed table. Each unit = 128uS this allows a frequency of 30hz to 279hz. 279hz comes from using each speed = 1 count this yields: max speed = 28\*128us for a 3.58mS period which equals 279hz.
- **CV17 Long address** high order 6 bits
	- bit 6,7 always= 1

bits 0-5 are upper 6 bits of 14 bit address

#### **CV18 Long address** low order byte

- **CV19 Consist address.** 8 bit address, when active the consist responds to all commands addressed to it the same as it would to it's normal long/short address. Note: the normal long/short address is still active for all non-speed/direction commands (especially useful for headlight and other function controls of individual locomotives while in consist). If the consist address is set to 0 or 128 then the consist is inactive.
	- bits 0-6 7 bit consist address (1-127)
	- bit 7 0= consist direction is normal, 1= consist direction is reversed
- **CV23 Acceleration adjust**. This value is added to the value in CV3 at power up or when reprogrammed **CV24 Deceleration adjust**. This value is added to the value in CV4 at power up or when reprogrammed

## **CV29 Decoder Configuration** byte

- $-$  bit 0  $-$  1 = direction of operation is reversed, 0 = direction is normal
- $-$  bit 1  $=$  1= use 28 speeds mode, 0= 14 speed mode
- $-$  bit 2 1 = Analog conversion enabled.  $0 =$  disable analog mode
- bit 4 1 = use alternate (uploadable) speed table, 0 = use normal speed table
- $-$  bit 5 1 = use long address (CV17,18) do not use CV1,
	- 0= use short address CV1 not CV17,18
- bits 3,6 and 7 are not used

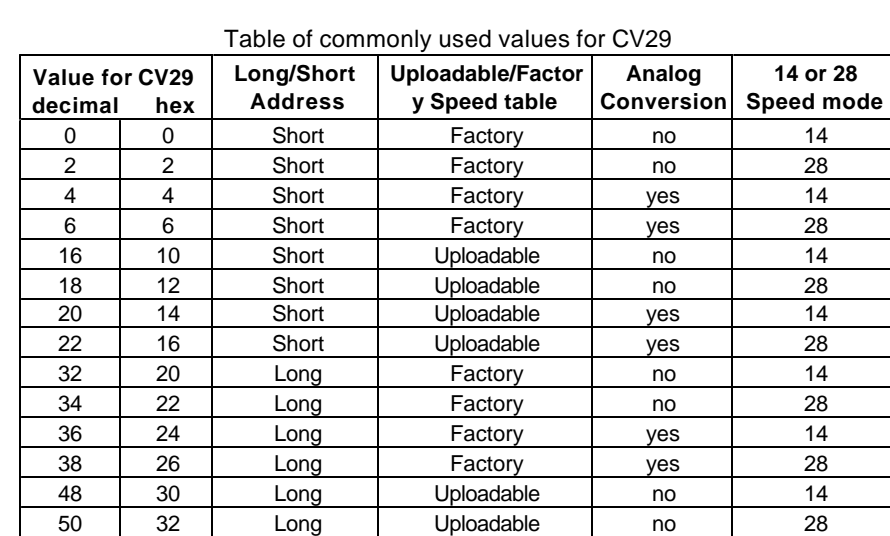

Note: If you want the locomotive to operate in the opposite direction increase the indicated value for CV29 by one. (Hex numbers are provided for Digitrax users)

54 36 Long Uploadable yes 28 52 32 Long Uploadable ves 14

#### **UPLOADABLE SPEED TABLE CVs**

**CV66** Speed step 0 of uploadable table (Must be 0 for proper operation **CV67-CV94** Speed step 1 to 28 of uploadable speed table

### **PROGRAMMING INFORMATION**: This decoder uses **paged** programming.

**Ops mode programming (Programming on the Mainline):** Decoders do not respond to the long form ops mode programming instructions at their consist address (per RP-9.2.1). Use the short form to modify consist momentum. Lenz command stations generate only short form and Digitrax only generates long form. NCE decoders respond to either type automatically.

**Tip for using consists and long addresses:** leave CV1 set to 3, or some other conveniently remembered address and only use the long address (CV17, CV18) set to your desired value. This avoids mixing up normal 'short' addresses with consist addresses.

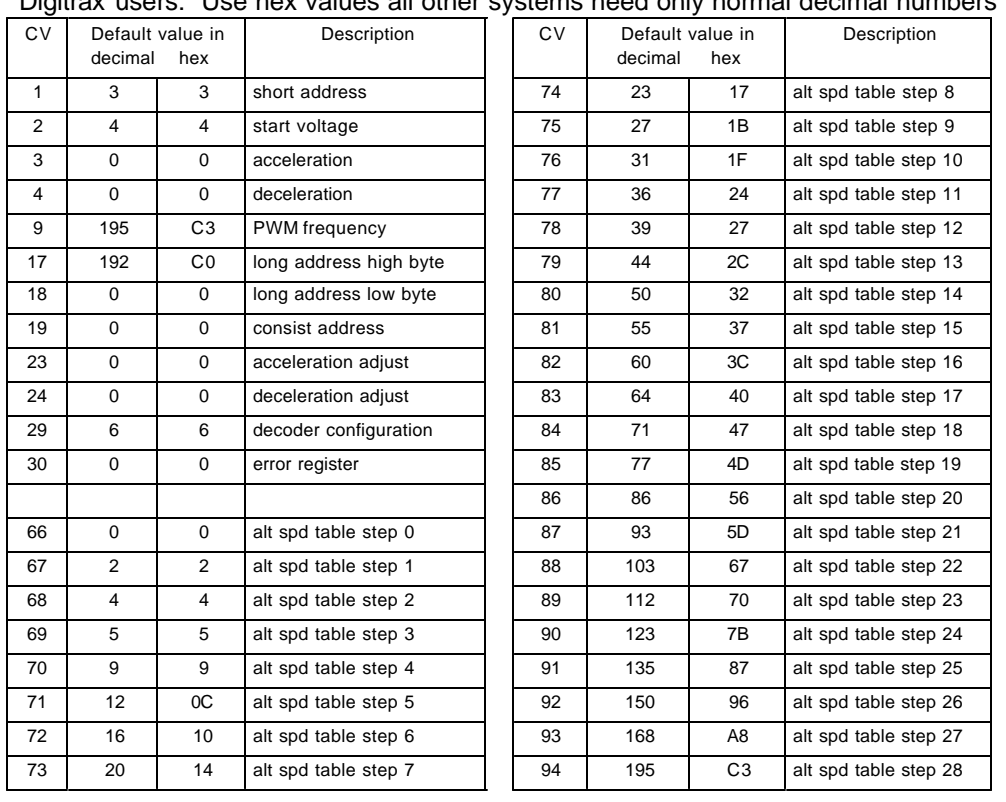

#### **Factory default values for decoder Configuration Variables (CVs)** Digitrax users: Use hex values all other systems need only normal decimal numbers

#### **Installation Notes:**

This decoder is designed to "hard wire" into HO or N-Scale locomotives.

These decoders come from the factory with analog mode enabled. If you run your locomotive on a regular DC layout the power pack should be a good quality smooth DC power unit. Power packs with pulse power systems such as "tracking control", etc. will give unpredictable operation. Analog operation is included in your NCE decoders so you will be able to run on conventional layouts without having to remove the decoder or rewire your locomotive.

When using this decoder with Soundtraxx DSX sound units give both decoders the same long address and use OPS (program on the mainline) mode programming to set the CVs of both decoders. The sound control CVs of the DSX do not "overlap" with the CVs in the N103 decoder.

Always make sure the motor connections are fully isolated from the locomotive frame and be sure to test the installation on the programming track before placing the loco on the main track. Some locomotives have internal motor shorts that don't show up when running the locomotive on DC power. The programming track limits the current to the decoder in case anything is wired incorrectly. If you can't read the decoder on the programming track (use **paged** mode) there probably is a wiring error. Last revised: 20 December 1999 Page3

## **Programming Notes:**

If you wish to test the decoder by programming before installation use a 100 Ohm resistor connected to the orange and gray wires, then connect the red and black wires to the programming track or programming terminals of your command station. The 100 Ohm resistor simulates the motor load so the command station can read the CVs. This decoder remembers the state of all functions during power outages. Some command stations (most notably the Digitrax Chief) do not make sure all functions are turned off when the programming track is in use. If you have trouble programming, turn off the headlight and other functions.

#### **Headlights:**

Many locomotives have 1.5 volt bulbs installed. You may use a 470 to 680 Ohm (1/2 Watt or more) resistor in line with the bulb to help reduce the voltage to 1.5 volts. We find this produces a *lot* of heat in the resistor possibly melting the body shell of the locomotive. We prefer replacing the 1.5 volt bulbs with 12 or 14 volt bulbs and recommend Miniatronics #18-712-10[12v], #18-014-10 [14v] or Chicago Miniature white LEDs (Digikey [phone 800-344-4539] part number CMD204UWC). If you use an LED a 1K 1/4 Watt series resistor is required with each LED. We also recommend placing all bulbs in a short length of brass tube glued (5 minute epoxy works best here) behind the headlight lens of the locomotive. Don't glue the bulb into the tube, just slip it in, this makes it easy to get the body shell off for service while leaving the lights connected tothe decoder.

## **About the function outputs:**

Due to the high in-rush current of incandescent grain-of-wheat type bulbs (about 10 times their normal operating current) function outputs are rated at 40mA each. We recommend the Miniatronics part number mentioned above. If you wish to use 50-100mA rated lamps we recommend a 22 ohm 1/4 Watt resistor in series with each bulb (this will also greatly extend bulb life). The function outputs are rated at 100mA continuous if used with LEDs or other low in-rush devices.

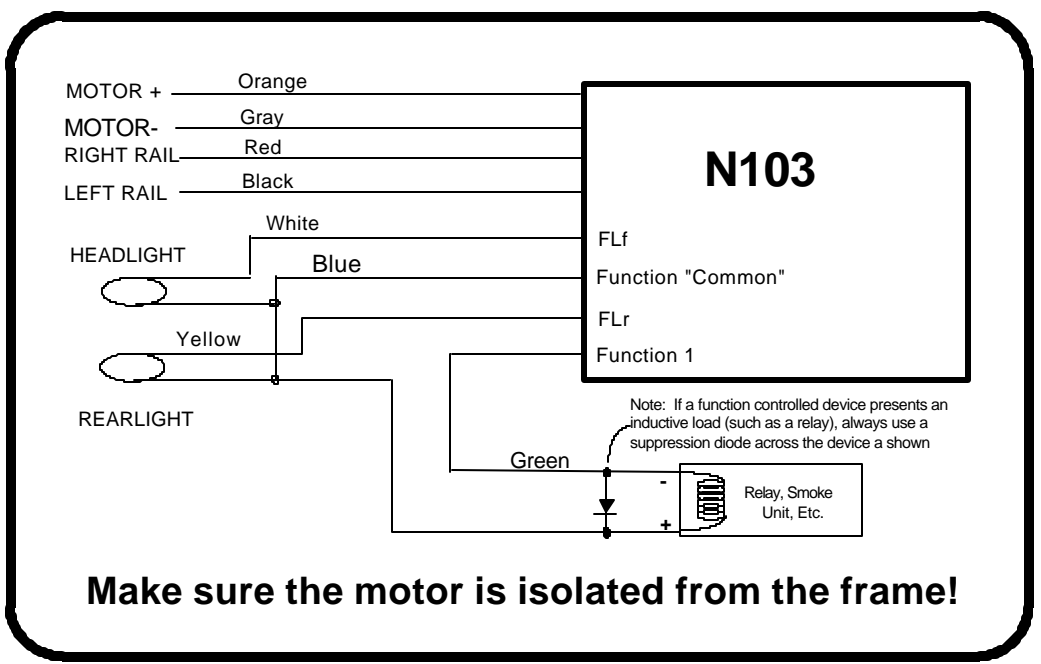